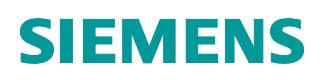

# Brandmeldeterminal (Touch)

FT2080

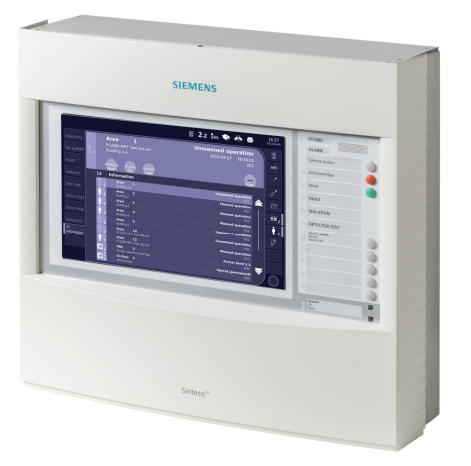

### Das Brandmeldeterminal (Touch) FT2080 ist eine EN-54-2-konforme Anzeige- und Bedieneinheit.

- Optimierte Touchscreen-Bedienung mit 12"-Farb-Display mit 1280 x 800 Pixel
- Integrierte Frontanzeige mit landesspezifischem Layout
- Systemweite Bedienung und Anzeige von einem Ort möglich
- Übersichtliche Darstellung des Systemstatus
- Gruppierung von Ereignissen nach Kategorien
- Bis zu 9 Ereignisse gleichzeitig sichtbar in einer Ereignisliste
- Details und kontextsensitive Befehle für das selektierte Ereignis
- Bedienung über PC mit SintesoView
- Separates Anzeige- und Bedienfeld mit LEDs und Softkeys
- Mehrere Bedienterminals mit redundanter Zuständigkeitsübergabe möglich
- Kompatibel mit optionalem Zubehör für FS20-Bedienterminals
- Für Einbau in Siemens-Wandgehäuse, 19"-Racks und Tischgehäuse
- EMV-geschützt mit zusätzlicher Rückwand für beliebige Gehäuse

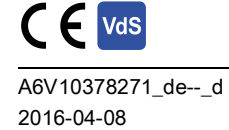

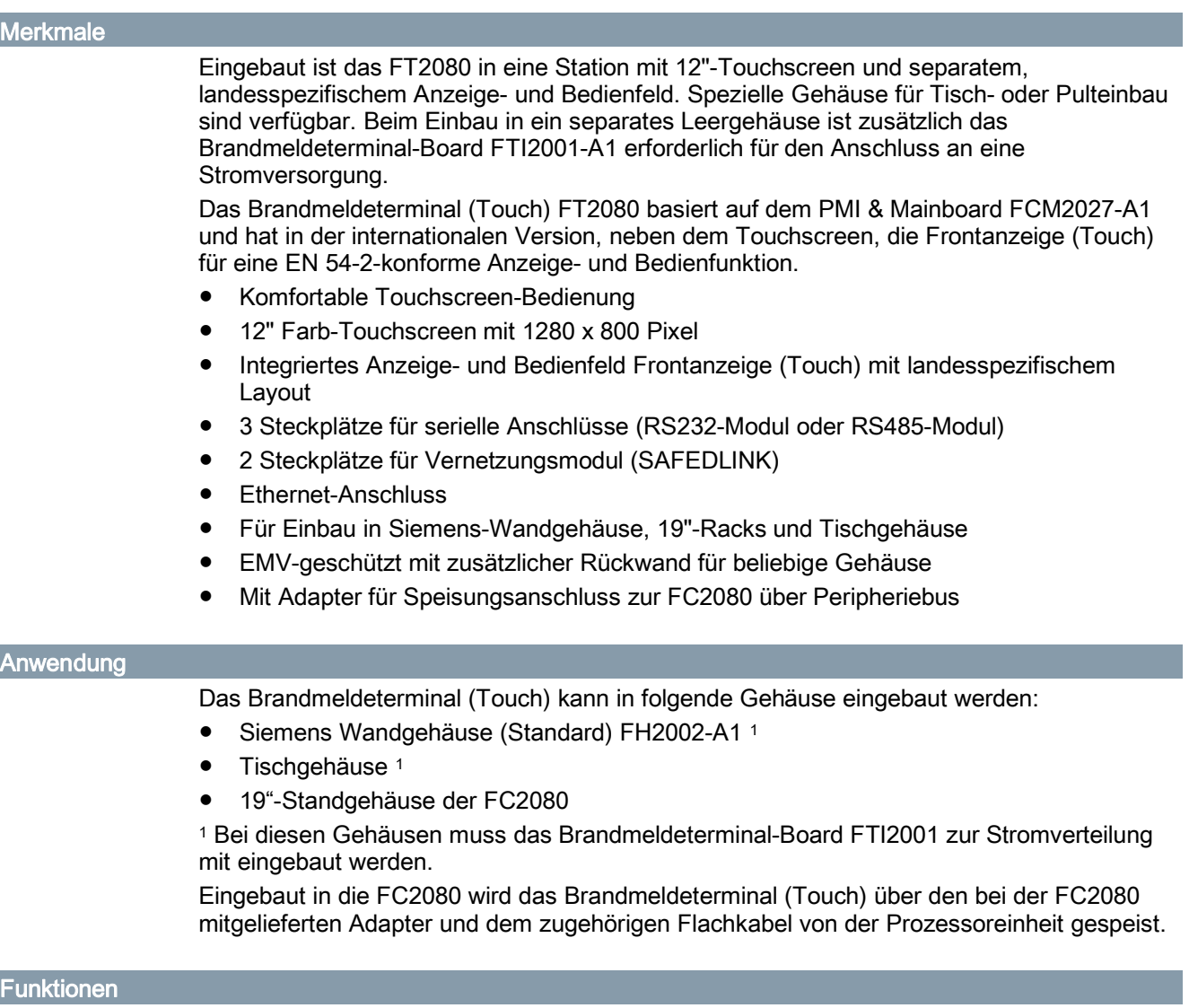

#### Schneller Systemzugriff und Intervention vor Ort

- Schneller Systemzugriff
	- Terminals können im unmittelbaren Arbeitsumfeld des Sicherheitspersonals installiert werden und den Weg zur Zentrale ersparen
- Schneller Zugriff auf alle Funktionen, z. B.
	- Alarmbetrieb
	- Gruppenabschaltung
	- Fehlerintervention
- Alle Ereignisse auf einen Blick dank übersichtlicher Darstellung des Systemstatus
- Echtzeitzugriff auf Informationen ermöglicht schnelles Eingreifen
- Gruppierung von Ereignissen in Kategorien für die einfache Selektion von Informationen
- Kontextsensitive Benutzerführung ermöglicht eine schnelle Orientierung und unmittelbares Reagieren auf Ereignisse

Funktionsbereiche am Bedienfeld  $1)$  (2) (3) (4) (5  $\begin{array}{cc} (4) & (5) & (6) \end{array}$ **FC20xx EN**  $13:01:38$ 目  $3 \bullet$  $\equiv$ **ALARM** Silence Buzze DI Zone 222 Addr.01 **Autom. FIRE ALARM** W Ċ Floor 3 Room 318 2009-06-02 13:01:38  $\left(\rule{0pt}{10pt}\right)$ **Acknowledge** third line  $00<sup>1</sup>$ ●■ ■ ▼  $\blacklozenge$ **Reset** Faults Zone 222 Addr.01  $999$ **FAULT** w Isolations Autom. FIRE ALARM **XXI Zone 223 Addr.01** 皇皇 **ISOLATION Test DETECTOR TEST** ◢ Detect te **Alarm device** Active Fault User 1 User 2  $\blacktriangleright$ User 3  $\bigcirc$ 7 ddr.01<br>222 Autom. FIRE ALAR  $\Box$  User 4 V. **System** Power Fault

Funktionen im Brandmeldesystem sind am Brandmeldeterminal (Touch) über folgende Bereiche dargestellt und erreichbar:

- 1 Listen-Registerkarten
	- Übersicht und Auswahl der Ereignislisten
	- Unterteilung der Registerkarten nach Ereignistyp, z. B. Alarme oder Störungen
- 2 Allgemeine Statuszeile und Symbolleiste
	- Statusinformationen und Systemzeit
	- Allgemeine Bedienelemente wie Hauptmenü, An-/Abmelden, Topologiebaum, Sprache, Drucken, Listeneinträge, Favoriten, Hilfe und Elementsuche
- 3 Einzelereignis mit Ereignis-Befehlsleiste
	- Anzeige der Eigenschaften des selektierten Ereignisses mit Ereignis-Befehlsleiste
- 4 Ereignisliste
	- Liste anstehender Meldungen der selektierten Ereigniskategorie
	- Anzeige des letzten Alarms
- 5 System-Registerkarten
	- Übersicht und Auswahl der Ereignislisten
	- Unterteilung der Registerkarten nach Meldungen zu Systemfunktionen, z. B. Fernübermittlung oder akustische Signale
- 6 Frontanzeige (Touch)
	- EN 54-2-konforme Anzeige- und Bedieneinheit
- 7 Schlüsselschalter (optional)
	- Einfache Freigabe der Zugangsebene

# FT2080-A1 Brandmeldeterminal (Touch) Bestellnummer: S54400-C120-A1

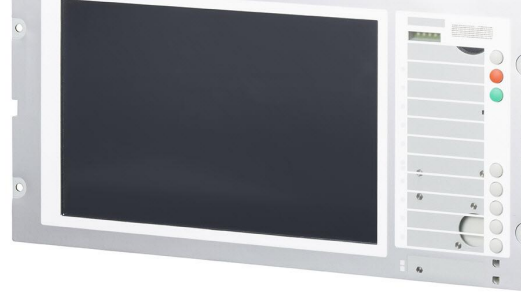

### Zubehör

Für den Einbau auf FT2080-A1:

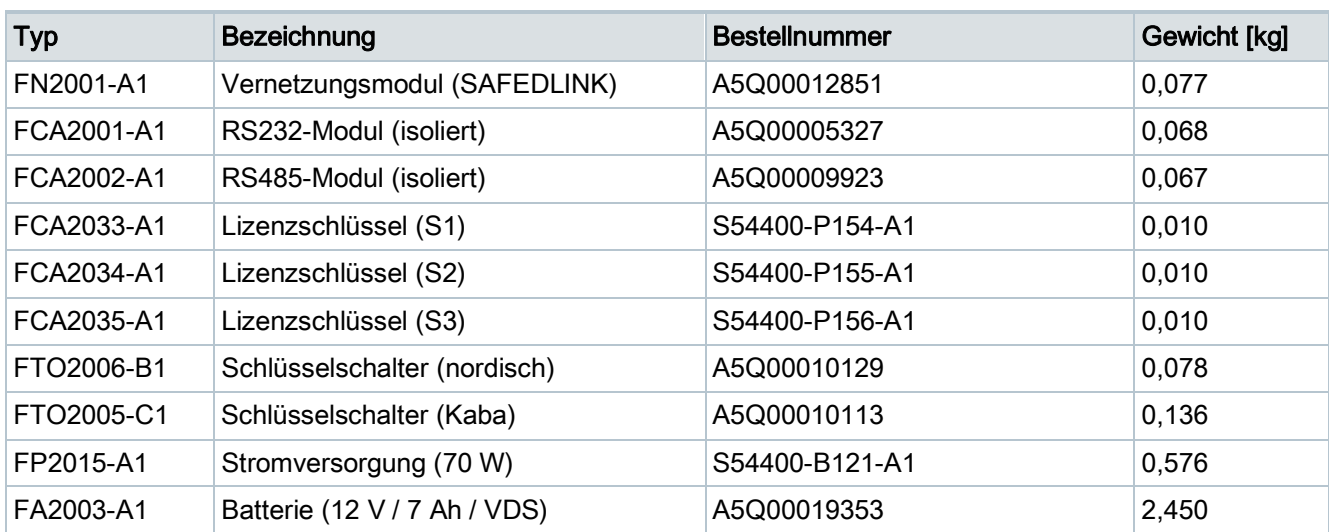

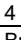

## Gerätekombinationen

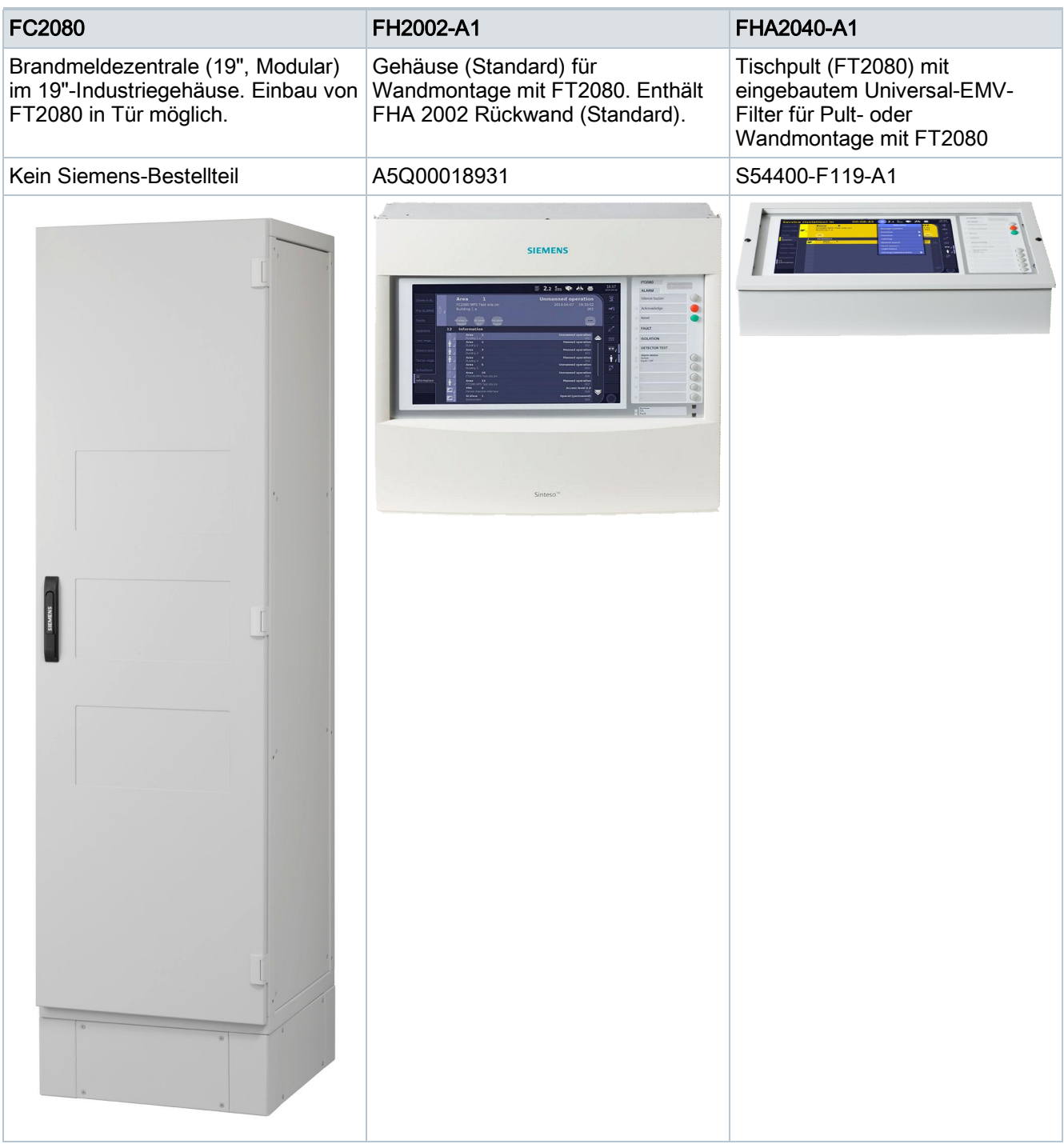

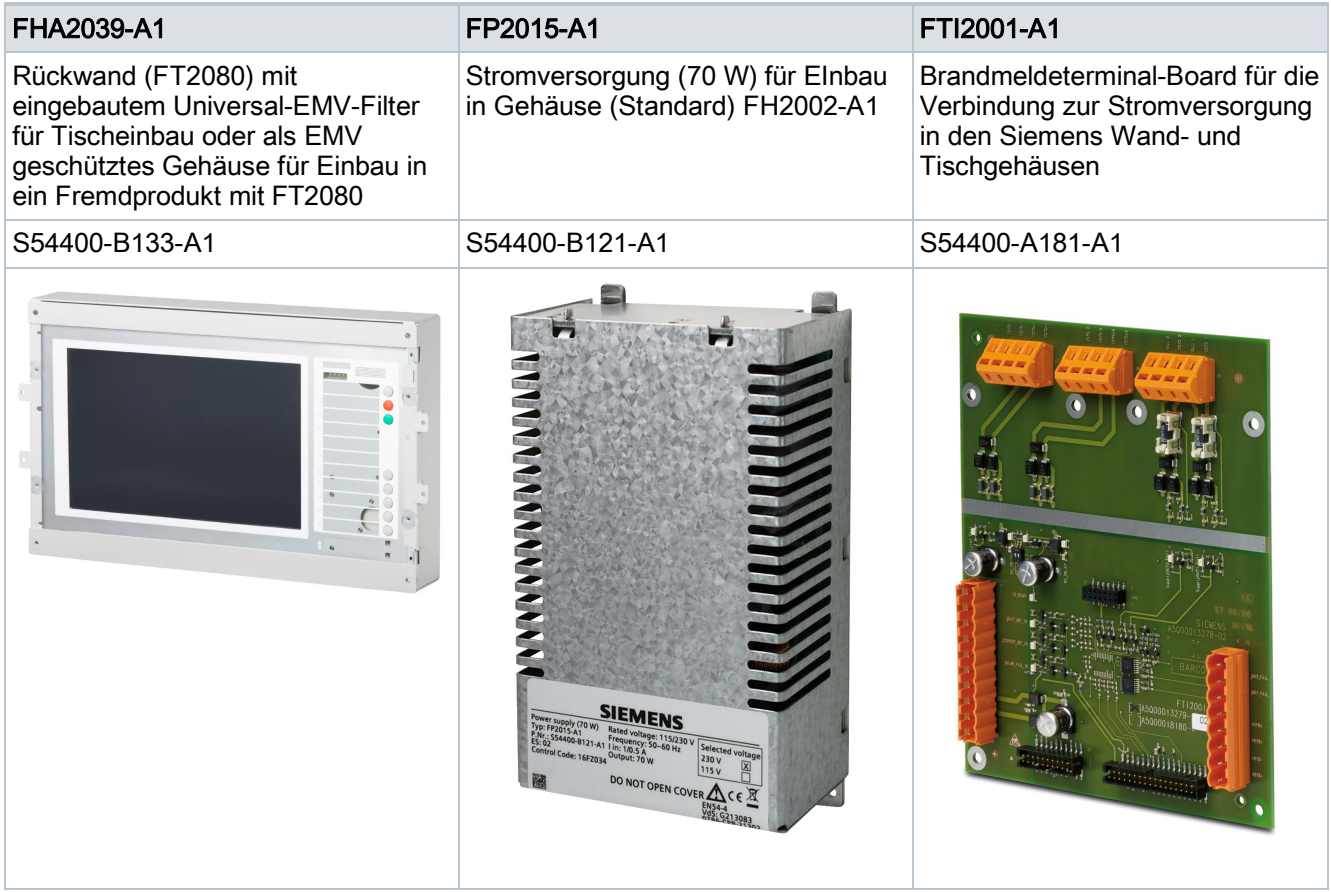

### **Produktdokumentation**

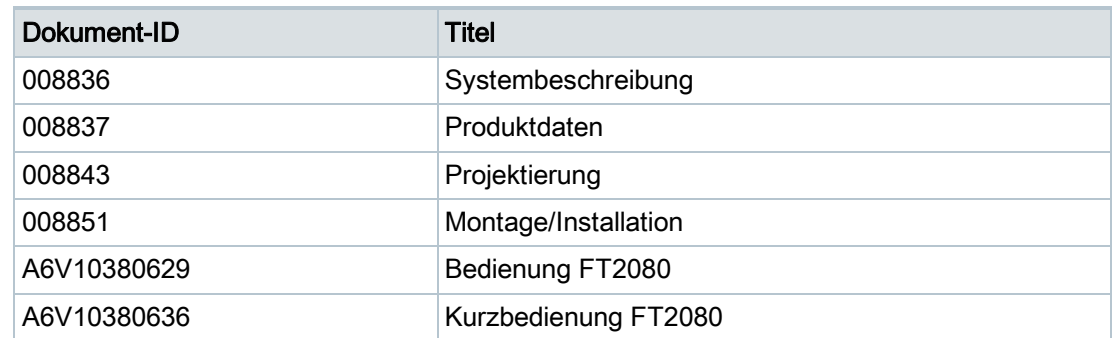

Verwandte Dokumente wie Umweltdeklarationen, CE-Deklarationen u. a. können Sie über folgende Internet-Adresse herunterladen: <http://siemens.com/bt/download>

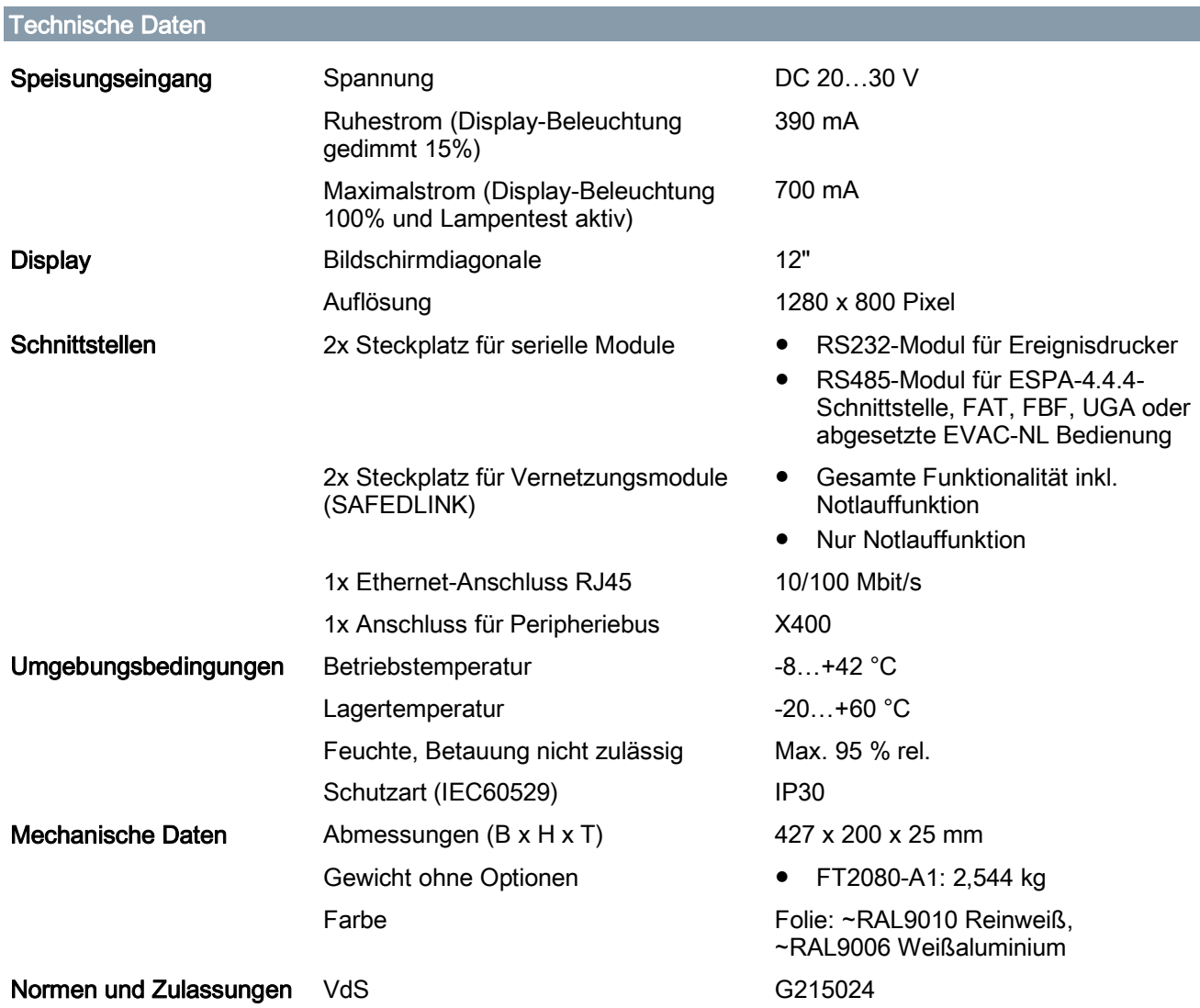

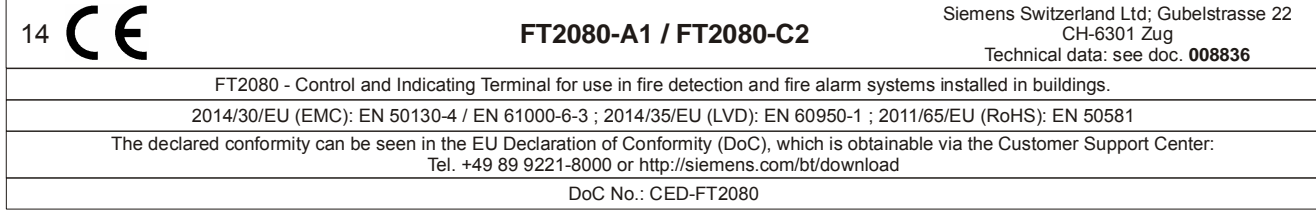

Herausgegeben von Siemens Schweiz AG Building Technologies Division International Headquarters Gubelstrasse 22 CH-6301 Zug Tel. +41 41-724 24 24 www.siemens.com/buildingtechnologies

© Siemens Schweiz AG, 2015 Liefermöglichkeiten und technische Änderungen vorbehalten.